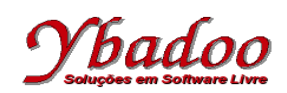

**09.** Desenvolver uma máquina de Post, sobre o alfabeto {a, b}, que duplique a palavra fornecida pelo usuário. A seguir, são apresentados alguns exemplos de entradas possíveis de serem fornecidas pelo usuário com seus respectivos resultados.

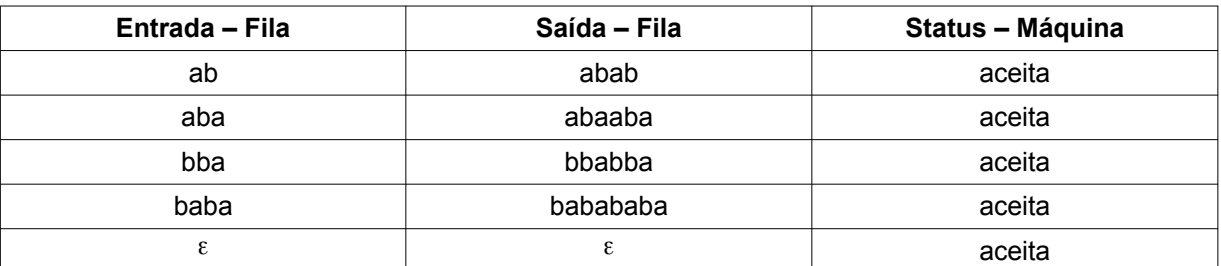

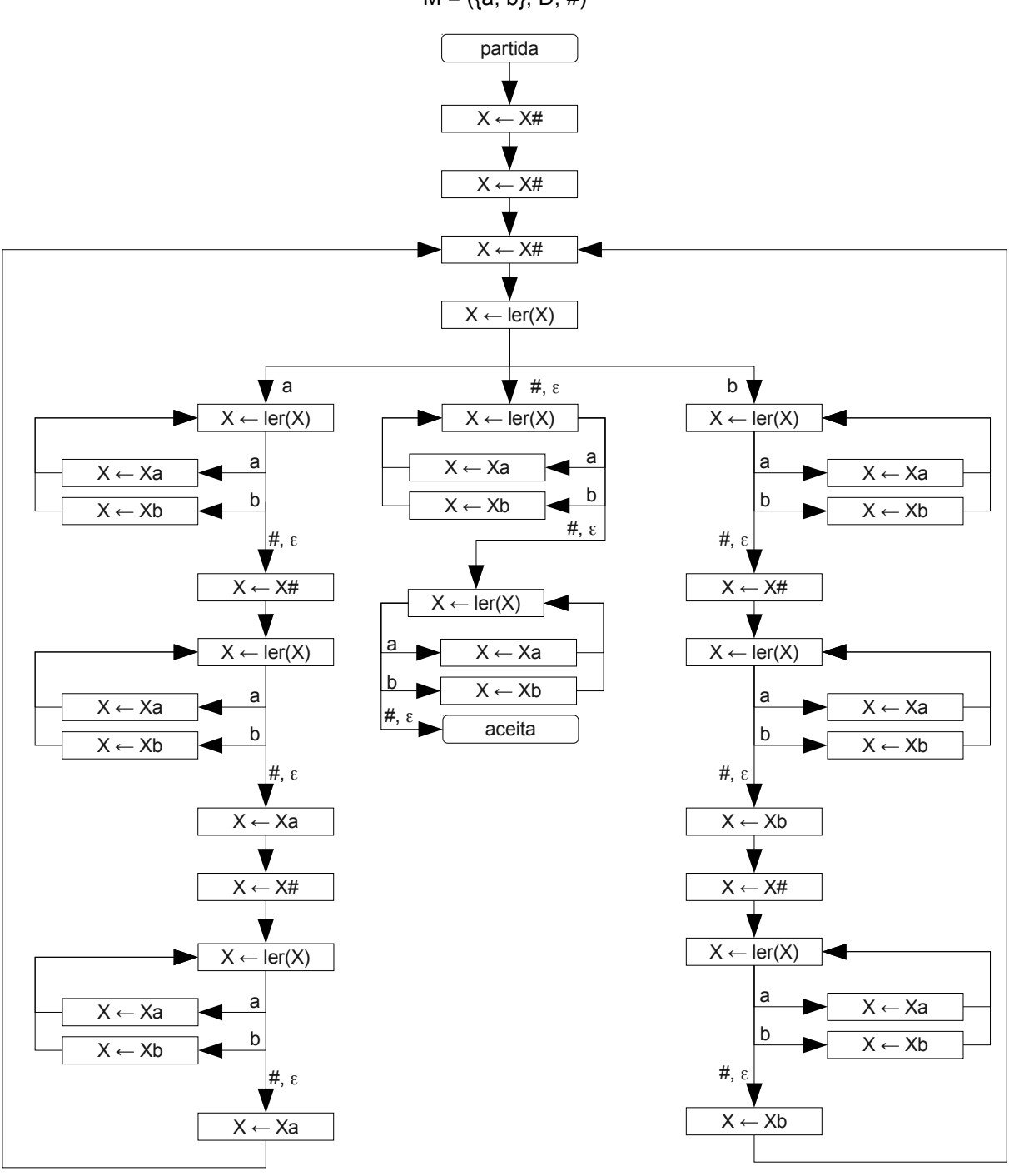

 $M = (\{a, b\}, D, #)$